## Package 'AtmRay'

February 19, 2015

Type Package Title Acoustic Traveltime Calculations for 1-D Atmospheric Models Version 1.31 Date 2012-09-28 Author Jake Anderson Maintainer Jake Anderson <ajakef@gmail.com> Description Calculates acoustic traveltimes and ray paths in 1-D, linear atmospheres. Later versions will support arbitrary 1-D atmospheric models, such as radiosonde measurements and standard reference atmospheres. Suggests RSEIS License GPL LazyLoad yes Repository CRAN Date/Publication 2013-03-01 22:39:55

### NeedsCompilation yes

## R topics documented:

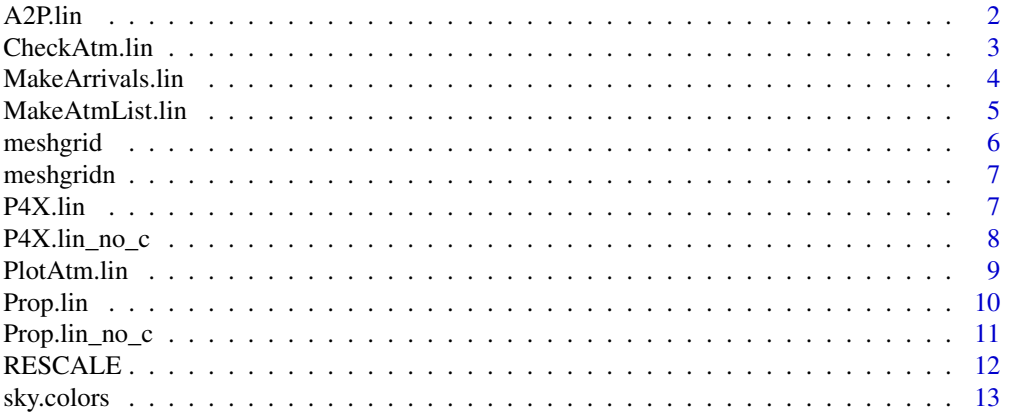

#### <span id="page-1-0"></span>**Index** 2008 **[14](#page-13-0)**

#### A2P.lin *Convert Between Incidence Angle and Ray Parameter*

#### Description

Given an atmosphere and elevation, converts incidence angle to ray parameter, or vice-versa.

#### Usage

A2P.lin(angle, z, az, ATM) P2A.lin(p, z, az, ATM)

#### Arguments

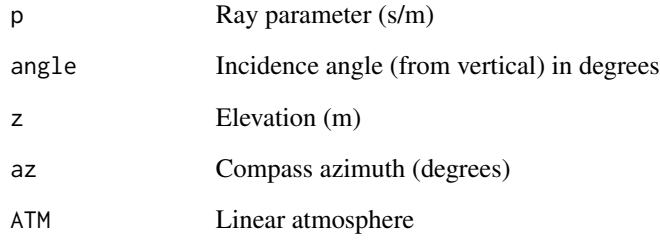

#### Value

Ray parameter (s/m) or incidence angle (degrees).

#### Author(s)

Jake Anderson

#### Examples

```
ATM = CheckAtm.lin()
A2P.lin(50, 50, 0, ATM)
P2A.lin(0.002321347, 50, 0, ATM)
```
#### <span id="page-2-0"></span>Description

Verifies that an atmosphere contains all required elements and fills in missing elements with default values.

#### Usage

```
CheckAtm.lin(ATM = list())
```
#### Arguments

ATM List that may include characteristics of an atmosphere

#### Details

A linear atmosphere variable must contain the elements described in the "Value" section. Default values for these are as follows: z0: 0 c0: 330 wx0: 0 wy0: 0 rho0: 1.2929 \* exp(-ATM\$z0/6800) gc: -10^9 gwx: 0 gwy: 0 grho: -0.0001901058 \* exp(-ATM\$z0/6800)

Other functions may encounter problems when working with an effective sound speed gradient of zero.

#### Value

List including the following elements:

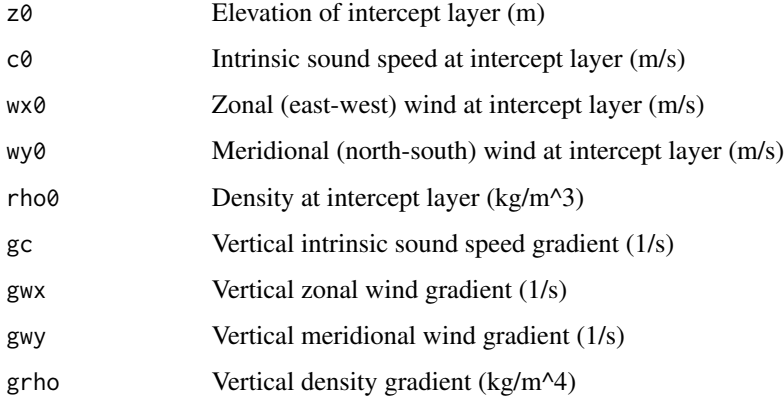

#### Author(s)

Jake Anderson

#### Examples

```
# quickly make a new default atmosphere
ATM = CheckAtm.lin()
# fill in missing values for an existing atmosphere
ATM = list(c0 = 343, gc = -0.006)ATM = CheckAtm.lin(ATM)
```
MakeArrivals.lin *Calculate Arrival Function*

#### Description

Calculates arrival time and arrival amplitude of many sources to produce an arrival function.

#### Usage

MakeArrivals.lin(xs, ys, zs, xr, yr, zr, dt, nt, timing, ATM = CheckAtm.lin(list()))

#### Arguments

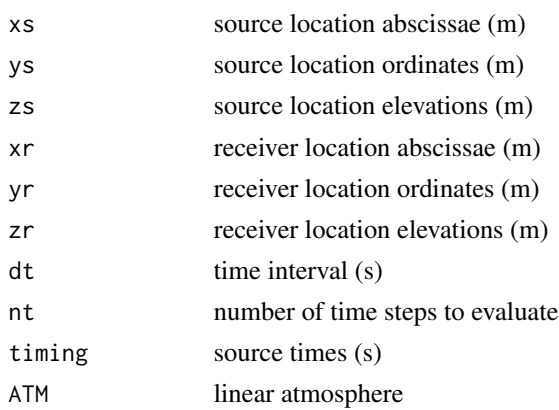

#### Details

This is suitable for calculating arrival functions for spatially distributed acoustic sources. Each of sx, sy, and sz should be the same length, and each of rx, ry, and rz should be the same length.

#### Value

Returns a matrix of dimension nt x length(rx), with rows corresponding to time steps and columns to receivers.

#### Author(s)

Jake Anderson

<span id="page-3-0"></span>

#### <span id="page-4-0"></span>MakeAtmList.lin 5

#### Examples

MakeArrivals.lin(xs = c(100, 150), ys = c(100, 150), zs = c(100, 150), xr = 0, yr = 0, zr = 0, dt = 0.01, nt = 100,

MakeAtmList.lin *Make List of Linear Atmospheres*

#### Description

Given a set of values that must be taken by each field in a linear atmosphere, returns a list of atmospheres that span all combinations of those values (similar to meshgrid).

#### Usage

MakeAtmList.lin(z0 = 0, c0 = 343, gc = 0, wx0 = 0, gwx = 0, wy0 = 0, gwy = 0, rho0 = 1.2929 \* exp(-z0/68

#### Arguments

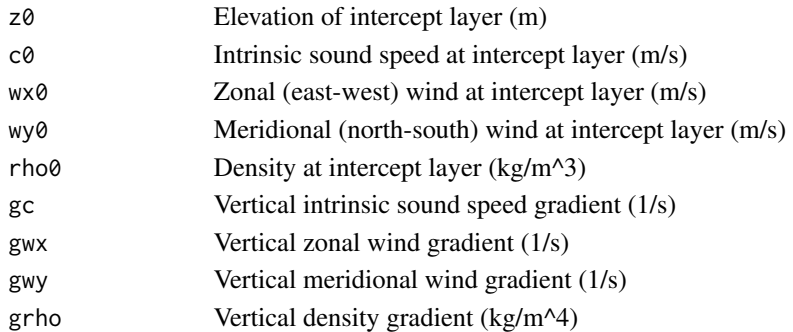

#### Details

This is useful for modeling wave propagation in a range of atmospheres when actual atmospheric characteristics are poorly constrained.

#### Value

List of linear atmospheres.

#### Author(s)

Jake Anderson

#### Examples

```
# make atmospheres spanning a range of base sound speeds and
# sound speed gradients
c0 = seq(330, 336, 0.1)gc = seq(-0.006, -0.004, 0.0005)
```
ATM\_list = MakeAtmList.lin(c0 = c0, gc = gc)

<span id="page-5-0"></span>

#### Description

Creates 2D matrices for accessing images and 2D matrices

#### Usage

meshgrid(a, b)

#### Arguments

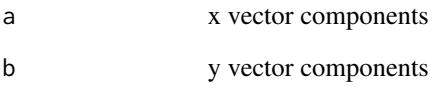

#### Details

returns outer product of x-compnents and y-components for use as index arrays

#### Value

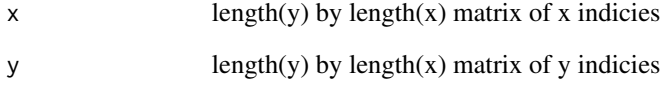

#### Author(s)

Jonathan M. Lees<jonathan.lees@unc.edu>

#### Examples

meshgrid(1:5, 1:3)

<span id="page-6-0"></span>

#### Description

Inputs a list of vectors, and returns a list of vectors such that every possible combination of input vector values occurs once in the output.

#### Usage

meshgridn(L)

#### Arguments

L list of vectors

#### Value

List of vectors of equal length such that each combination of elements drawn from the input vectors occurs exactly once in the output list.

#### Author(s)

Jake Anderson

#### Examples

meshgridn(list(1:5, 10:12, 100:104))

P4X.lin *Find Ray Parameter for Distance*

#### Description

Calculates ray parameter and azimuth of a ray that reaches some given point, using a 2-D iterative optimization search.

#### Usage

P4X.lin(x, y, zs, zr, ATM = CheckAtm.lin(list()), maxerror = 3)

#### <span id="page-7-0"></span>Arguments

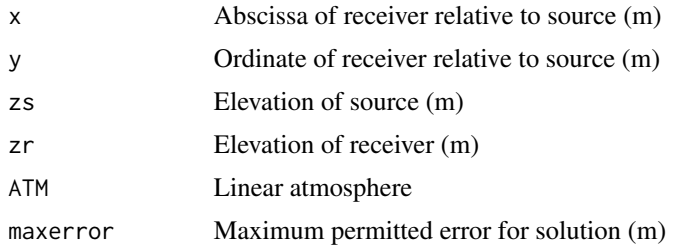

#### Details

'maxerror' should be set with the necessary arrival time precision in mind. Smaller values of maxerror will produce more accurate arrival locations (and arrival times), but will require longer calculation times.

#### Value

List with following elements:

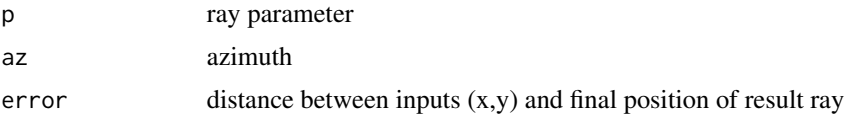

#### Author(s)

Jake Anderson

#### Examples

```
ATM = CheckAtm.lin()
P4X.lin(100, 100, 100, 00, ATM)
P4X.lin(100, 100, 100, 00, ATM, 0.01)
```
P4X.lin\_no\_c *Find Ray Parameter for Distance*

#### Description

Calculates ray parameter and azimuth of a ray that reaches some given point, using a 2-D iterative optimization search. Does not use compiled C code, so is slower, but in case of some bug in the C code, this function will still work.

#### Usage

```
P4X.lin_no_c(x, y, zs, zr, ATM = CheckAtm.lin(), maxerror = 3)
```
#### <span id="page-8-0"></span>PlotAtm.lin 9

#### Arguments

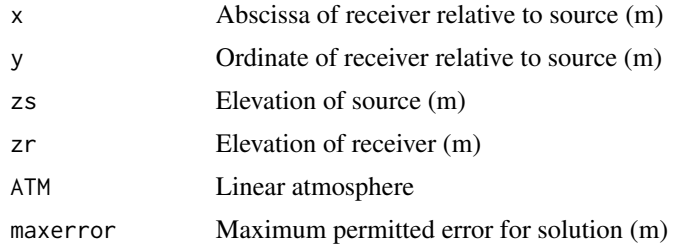

#### Details

'maxerror' should be set with the necessary arrival time precision in mind. Smaller values of maxerror will produce more accurate arrival locations (and arrival times), but will require longer calculation times.

#### Value

List with following elements:

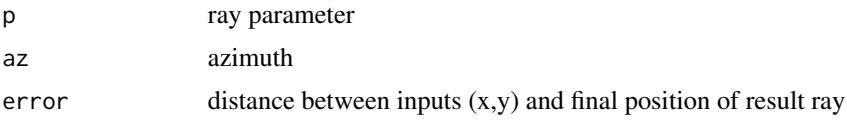

#### Author(s)

Jake Anderson

#### Examples

```
ATM = CheckAtm.lin()
P4X.lin_no_c(100, 100, 100, 00, ATM)
P4X.lin_no_c(100, 100, 100, 00, ATM, 0.01)
```
PlotAtm.lin *Plot Linear Atmosphere*

#### Description

Makes a plot showing effective sound speed structure.

#### Usage

```
PlotAtm.lin(ATM, zlim = c(0, 100), winddir = 90, col =sky.colors(500),
TOPO = NULL
```
<span id="page-9-0"></span>10 Prop.lin

#### Arguments

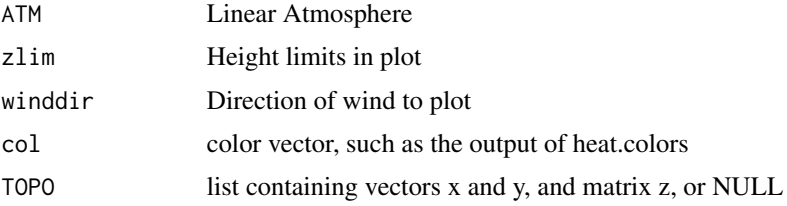

#### Details

When plotting topography, an east-west cross-section where TOPO\$y is zero is plotted. TOPO should be formatted as a potential input to functions like 'contour' or 'image'.

#### Value

None; plot side effects only.

#### Author(s)

Jake Anderson

#### Examples

ATM = CheckAtm.lin() PlotAtm.lin(ATM)

Prop.lin *Acoustic Ray Tracing*

#### Description

Given a ray parameter, azimuth, source/receiver elevations, calculates where ray lands at receiver elevation.

#### Usage

```
Prop.lin(p, az, zs, zr, ATM = CheckAtm.lin(list()))
```
#### Arguments

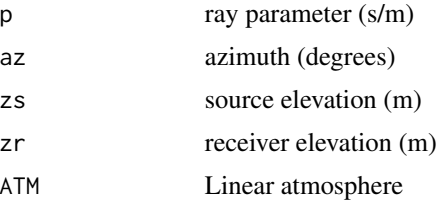

#### <span id="page-10-0"></span>Prop.lin\_no\_c 11

#### Value

List including the following elements:

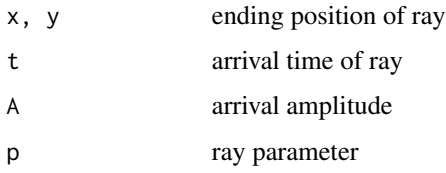

#### Author(s)

Jake Anderson

#### References

Garces, M.A., Hansen, R.A., Lindquist, K.G., 1998. Traveltimes for infrasonic waves propagating in a stratified atmosphere. Geophysical Journal International 135, 255-263.

#### Examples

ATM = CheckAtm.lin() Prop.lin(0.001, 45, 100, 0, ATM)

Prop.lin\_no\_c *Acoustic Ray Tracing*

#### Description

Given a ray parameter, azimuth, source/receiver elevations, calculates where ray lands at receiver elevation. Does not use compiled C code, so is slower, but in case of some bug in the C code, this function will still work.

#### Usage

```
Prop.lin_no_c(p, az, zs, zr, ATM = CheckAtm.lin(list()))
```
#### Arguments

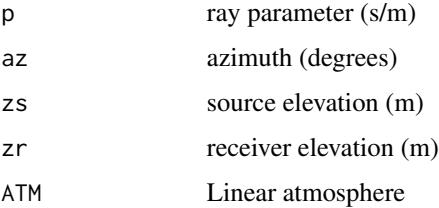

#### <span id="page-11-0"></span>Value

List including the following elements:

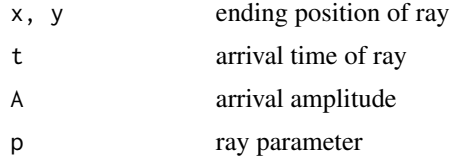

#### Author(s)

Jake Anderson

#### References

Garces, M.A., Hansen, R.A., Lindquist, K.G., 1998. Traveltimes for infrasonic waves propagating in a stratified atmosphere. Geophysical Journal International 135, 255-263.

#### Examples

ATM = CheckAtm.lin() Prop.lin\_no\_c(0.001, 45, 100, 0, ATM)

RESCALE *Rescale a vector to fit in a certain range*

#### Description

Rescale a vector to fit in a certain range

#### Usage

RESCALE(x, nx1, nx2, minx, maxx)

#### Arguments

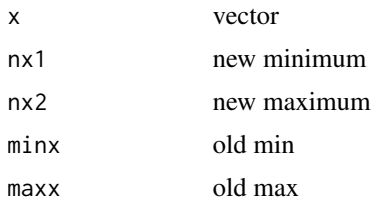

#### Details

Used for graphics.

#### <span id="page-12-0"></span>sky.colors 13

#### Value

scale vector is returned

#### Author(s)

Jonathan M. Lees<jonathan.lees.edu>

#### Examples

```
x = rnorm(10)RESCALE(x, 3, 9, min(x), max(x))
```
sky.colors *Sky Colormap*

#### Description

Returns a vector of colors one would see in a sunrise, ranging from orange to blue.

#### Usage

sky.colors(n)

#### Arguments

n length of output color vector

#### Value

Vector of colors of length n.

#### Author(s)

Jake Anderson

#### Examples

col = sky.colors(12) M = matrix(1:12, 12, 1) image(M, col = col)

# <span id="page-13-0"></span>Index

∗Topic misc A2P.lin, [2](#page-1-0) CheckAtm.lin, [3](#page-2-0) MakeArrivals.lin, [4](#page-3-0) MakeAtmList.lin, [5](#page-4-0) meshgrid, [6](#page-5-0) meshgridn, [7](#page-6-0) P4X.lin, [7](#page-6-0) P4X.lin\_no\_c, [8](#page-7-0) PlotAtm.lin, [9](#page-8-0) Prop.lin, [10](#page-9-0) Prop.lin\_no\_c, [11](#page-10-0) RESCALE, [12](#page-11-0) sky.colors, [13](#page-12-0) A2P.lin, [2](#page-1-0) CheckAtm.lin, [3](#page-2-0) MakeArrivals.lin, [4](#page-3-0) MakeAtmList.lin, [5](#page-4-0) meshgrid, [6](#page-5-0) meshgridn, [7](#page-6-0) P2A.lin *(*A2P.lin*)*, [2](#page-1-0) P4X.lin, [7](#page-6-0) P4X.lin\_no\_c, [8](#page-7-0) PlotAtm.lin, [9](#page-8-0) Prop.lin, [10](#page-9-0) Prop.lin\_no\_c, [11](#page-10-0) RESCALE, [12](#page-11-0) sky.colors, [13](#page-12-0)